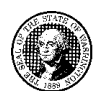

## STATE OF WASHINGTON DEPARTMENT OF SOCIAL AND HEALTH SERVICES PO BOX 9501 OLYMPIA WA 98507-9501

**اعلان اضافھپرداخت مشتری**

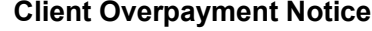

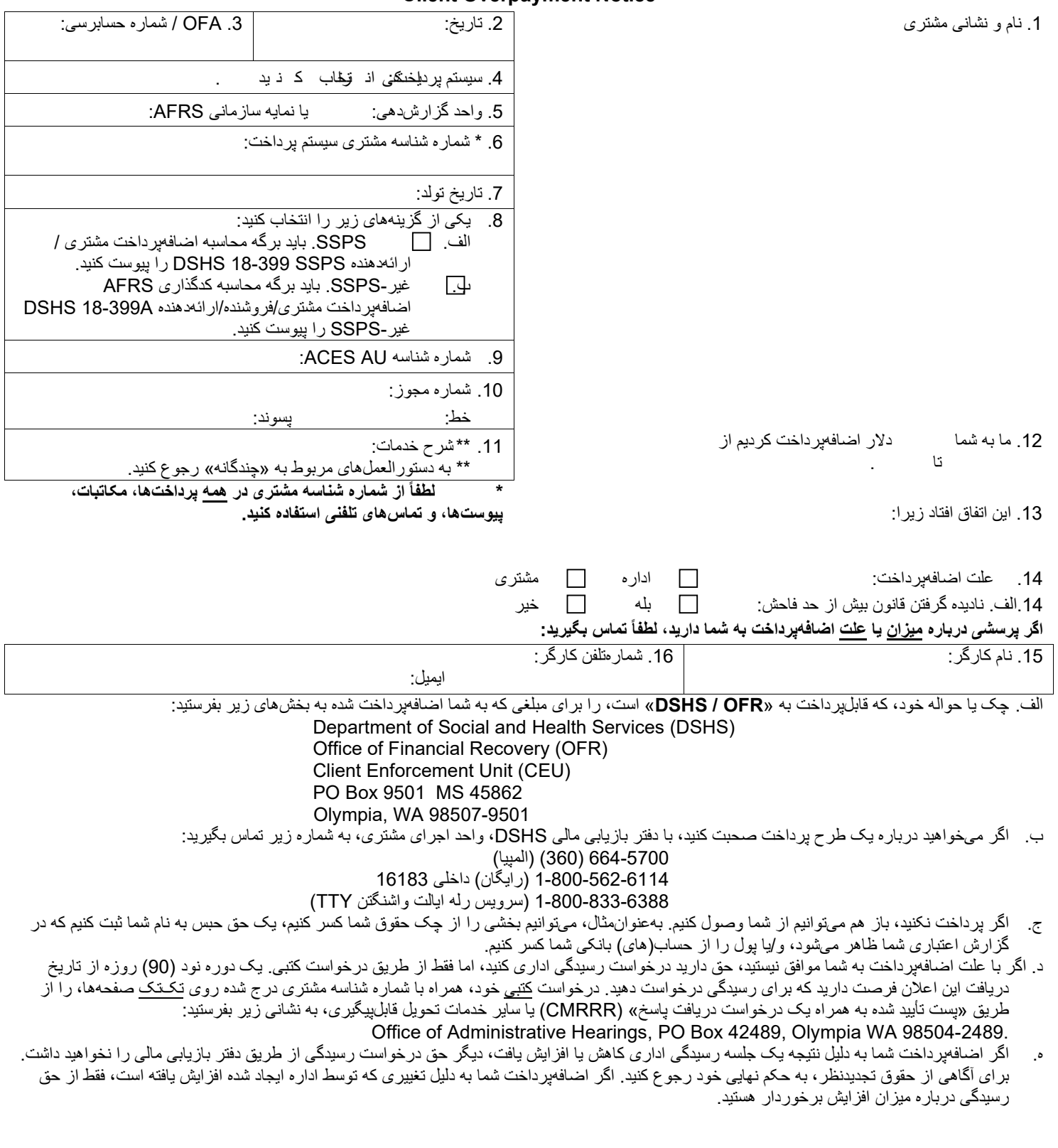

یک بستھ کامل اضافھپرداخت مشتری باید شامل موارد زیر باشد: الف) فرم 18-398 DSHS، اعلان اضافھپرداخت مشتری؛ **و** ب) فرم 18-399 DSHS، محاسبھ پرداخت نادرست خدمات اجتماعی **یا** فرم A18-399 DSHS، برگھ محاسبھ کدگذاری AFRS اعلان اضافھپرداخت مشتری/فروشنده/ارائھدھنده غیر- SSPS. همه فرمها بهصورت آنلاین در نشانی <u>https://forms.dshs.wa.lcl/</u> موجود هستند. لطفاً همه فرمها را بهصورت آنلاین تایپ و در قالب پیوست ایمیلی ارسال کنید به: c<u>lientop@dshs.wa.gov ی</u>ا آنها را چاپ کنید و از طریق سرویس پست ایالتی به دفتر بازیابی مالی (OFR) به نشانی 45862 <u>یا</u> از طریق خدمات پستی ایالات متحده (USPS (بھ نشانی زیر بفرستید:

OFFICE OF FINANCIAL RECOVERY, PO BOX 9501, OLYMPIA WA 98507-9501.

اگر پرسشی دارید یا نیاز به کمک دیگری دارید، یک ایمیل به نشانی زیر ارسال کنید: clientop@dshs.wa.gov

## **الف. تکمیل فرمھای اضافھپرداخت**

**- فرم حتماً باید بھصورت تایپی تكمیل شود. تکمیل تمام قسمتھا الزامی است.** اعلانھای DSHS باید بھ شیوهای حرفھای نماینده ایالت واشنگتن باشند. اعلانھا باید برای نیازھای ورودی OFR و برای مشتریان بھعنوان اعلان بدھی خوانا باشند.

- **یک کپی از اضافھپرداخت را برای مشتری نفرستید یا بھ وی ندھید. OFR پس از اینکھ بدھی را تعیین کرد، بھ نحو مقتضی مشتری را از بدھی مطلع خواھد کرد.**
	- .1 نام و نشانی مشتری: نام و نشانی مشتری را ھمانطور کھ در سیستم پرداخت نشان داده شده است ارائھ دھید.
		- .2 تاریخ: تاریخ تکمیل 18-398 DSHS را وارد کنید.
	- .3 OFA / شماره حسابرسی: ھر شماره OFA / حسابرسی کھ برای این اضافھپرداخت قابلاعمال است را وارد کنید.
- .4 سیستم پرداخت: مخفف سیستم پرداختی کھ برای پرداخت اصلی استفاده شد را وارد کنید. بھعنوانمثال: **SSPS**) سامانھ پرداخت خدمات اجتماعی)، **IPOne** (ProviderOne شخصی)، **SSBP**) سیستم صورتحساب و پرداخت خدمات اجتماعی) یا .(Medical ProviderOne (**Med1P**
	- .5 واحد گزارشدھی یا نمایھ سازمانی AFRS: واحد گزارشدھی یا نمایھ سازمانی AFRS دفتری کھ پرداخت را مجاز کرده را وارد کنید.
		- .6 شناسھ مشتری سیستم پرداخت: شماره شناسھ مشتری کھ تحت آن اضافھپرداخت انجام شده را وارد کنید.
			- .7 تاریخ تولد: تاریخ تولد مشتری را در قالب yyyy/dd/mm وارد کنید.
	- .8 کادر تیک را برای SSPS یا غیر-SSPS انتخاب کنید و برگھ محاسباتی مربوطھ (18-399 یا A18-399 (را اضافھ کنید.
- الف. SSPS اگر SSPS پرداخت را انجام داده، این کادر را علامت بزنید؛ فرم 18-399 DSHS محاسبھ پرداخت نادرست خدمات اجتماعی باید پیوست شود.

ب. غیر SSPS - اگر SSPS پرداخت را انجام نداده ، این کادر را علامت بزنید؛ فرم A18-399 DSHS غیر-SSPS برگھ محاسبھ کدگذاری AFRS اعلان اضافھپرداخت مشتری/فروشنده/ارائھدھنده غیر-SSPS برای اضافھپرداختھای غیر-SSPS باید پیوست شود.

- .9 شماره شناسھ AU ACES: شناسھ AU ACES را در صورت وجود وارد کنید.
- 10. شماره مجوز: شماره مجوز را از سیستمی که پرداخت را انجام داده وارد کنید. اگر بیش از یک مجوز در اضافهپرداخت دخیل است، کلمه «Multiple» را وارد کنید و ھمھ آنھا را در برگھ محاسباتی مربوطھ (18-399 یا A18-399 (ذکر کنید. شماره خط مجوز: در صورت وجود، شماره مجوز را از سیستمی کھ پرداخت را انجام داده وارد کنید.

پسوند مجوز: در صورت وجود، شماره پسوند را از سیستمی کھ پرداخت را انجام داده وارد کنید.

- 11. <u>شرح خدمات</u>: توضیحاتی را درباره خدمات ارائه شده بدهید. اگر بیش از یک شرح خدمات در اضافهپرداخت دخیل است، کلمه «Multiple» را وارد کنید و ھمھ آنھا را در برگھ محاسباتی مربوطھ (18-399 یا A18-399 (ذکر کنید.
	- .12 مبلغ و دوره خدماتی اضافھپرداخت: مبلغ و دورهھای زمانی آغاز و پایان اضافھپرداخت را وارد کنید.
		- .13 توضیح اضافھپرداخت: توضیحی مختصر درباره علت اضافھپرداخت ارائھ دھید.
	- .14 علت خطای اضافھپرداخت: بررسی کنید چھ کسی باعث اضافھپرداخت شده است، «مشتری» یا «اداره».
	- 14 الف. نادیدهگرفتن قانون بیش از حد فاحش: اگر اضافهپرداخت مشتری در نتیجه افزایش عطفبهماسبق در تعیین مسئولیت مشتری باشد و این افزایش در ACES و ProviderOne منعکس نشود، «بلھ» را انتخاب کنید؛ در غیر این صورت «خیر» را انتخاب کنید.
		- .15 نام کارگر: نام خود را در این کادر تایپ کنید.
		- .16 شمارهتلفن و نشانی ایمیل کارگر: شمارهتلفن و نشانی ایمیل مستقیم خود را وارد کنید.

## **ب. اصلاح(ھای) اضافھپرداخت**

ھنگام اصلاح اضافھپرداخت، کلمھ «لغو» یا ھر اطلاعات دستنویس دیگری را رو یا پشت فرم قبلی اعلان اضافھپرداخت ننویسید. با دنبالکردن دستورالعملھای بخش الف بالا، یک فرم جدید را تکمیل کنید. تاریخ امروز را درج کنید.

در کادر 13، جمله زیر را تایپ کنید: «این اصلاحیه اضافهپرداخت به تاریخ: mm/dd/yyyy است»؛ سپس توضیح دهید که چرا اضافهپرداخت در حال اصلاح است. این اطلاعات برای کارکنان OFR روشن میکند کھ باید کدام بدھی را باید اصلاح کنند، و توضیحاتی مفید برای مشتری خواھد بود.